## **Pikaohje saavutettavien Word-tiedostojen tekemiseen**

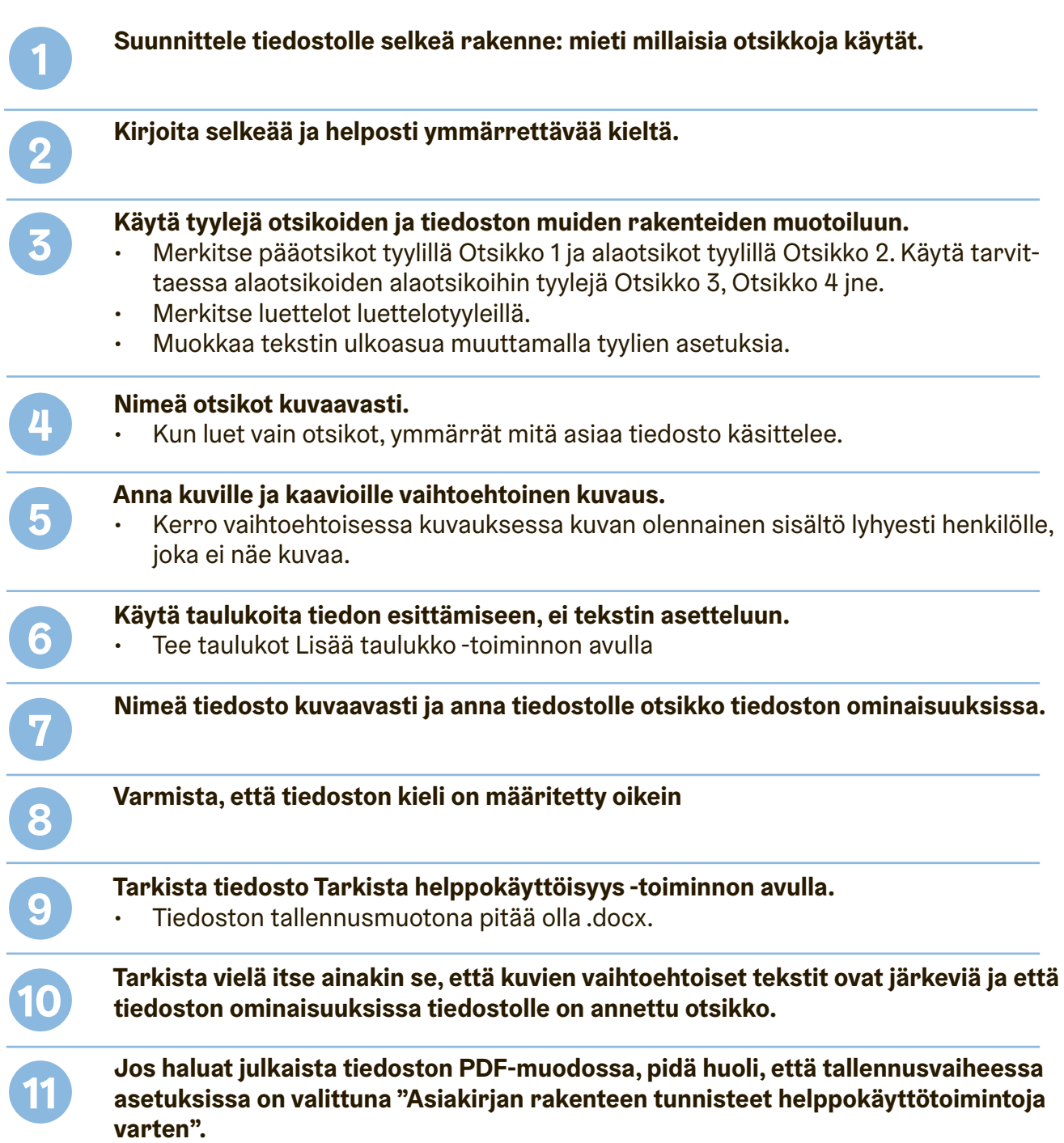

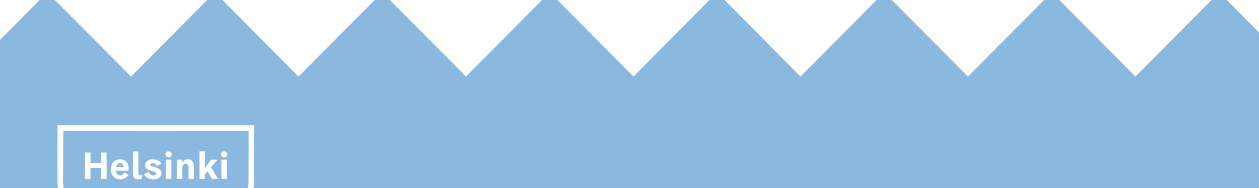